<<Windows 2000 (  $\rightarrow$ 

 $<<$ Windows 2000 ( )>>

- 13 ISBN 9787115086150
- 10 ISBN 711508615X

出版时间:2000年06月

 $(2000 \t6 \t1)$ 

, tushu007.com

Time

- 页数:329
- 字数:533

extended by PDF and the PDF

http://www.tushu007.com

## $,$  tushu007.com <<Windows 2000 (  $\Longrightarrow$

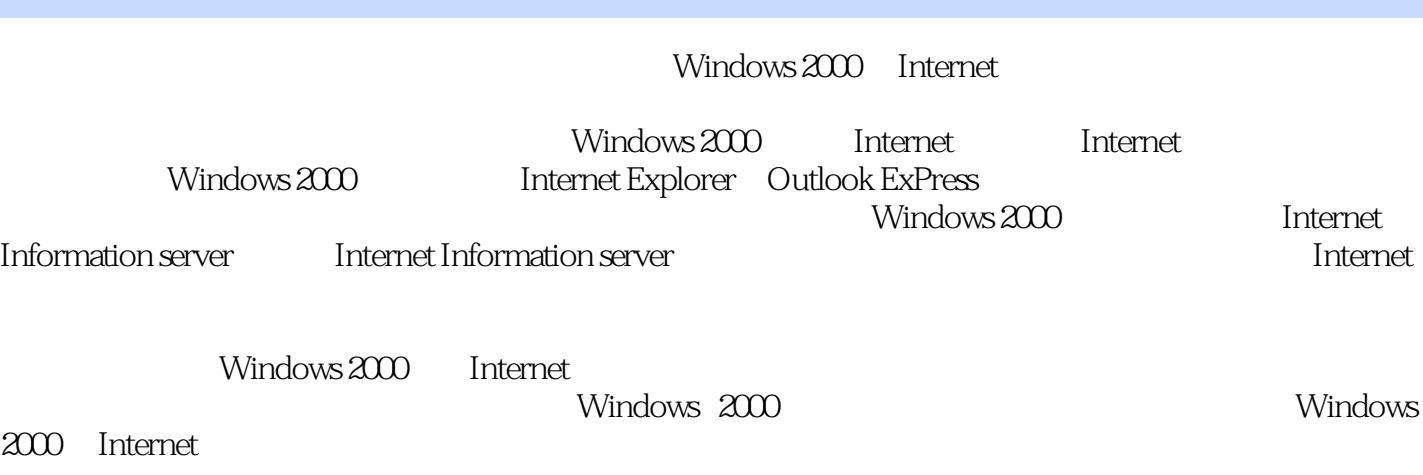

## and tushu007.com

## $<<$ Windows 2000

1 Windows 2000 Internet 1.1 Windows 2000 1.1.1 1.1.2<br>
1.1.3 1.1.4 1.2 Windows 2000 Internet 1.3<br>
Internet 1.31 Internet 1.32 Internet 1.33 Internet 1.34<br>
1.4 Internet 1.41 CHINANET1.42<br>
CERNET1.44 1.1.3 1.1.4 1.1.4 1.2 Windows 2000 Interenet 1.3 Internet过去、现在和将来1.3.1 Internet的历史1.3.2 Internet的现状1.3.3 Internet的发展前景1.3.4 WWW 1.4 Internet 1.4.1 CHINANET1.4.2 CHINAGBN1.4.3 CERNET1.4.4  $CSTNET1.5$   $2$  Internet2.1  $2.1.1$   $2.1.2$  $21.3$  Internet  $22$  Internet $2.21$   $2.2$  Internet  $2.23$   $2.24$   $2.3$   $2.31$   $2.32$ 确的网络设置2.3.3 调制解调器的设置问题2.4 ISDN连接2.5 小结第3章 使用Internet Explorer3.1 Internet Explorer 3.1.1 3.1.2 3.1.3 3.1.4 3.1.5 3.2 Web3.2.1 Web 3.2.2 3.2.3 3.3 3.3.1 3.3.1  $332$  3.33  $34$   $341$  $342$  3.5 Internet  $351$  3.5.2 "  $3.5.3$   $3.6$   $3.61$   $3.7$   $3.62$ 363 364 " " 365 " " 366 and the state of the state of the state of the state of the state of the state of the state of the state of the state of the state of the state of the state of the state of the state of the state of the state of the state  $37.2$   $37.3$   $37.3$   $37.4$   $4$   $7$   $37.5$ 源管理器访问Web3.8 Internet Explorer中的弹出菜单3.8.1 普通页面上的弹出菜单3.8.2 图形上的弹 3.8.3 3.84 3.84 3.9 Internet 3.1 0 3.1 1 3.1 1.1 lnternet Explorer 3.1 1.2 3.1 1.3 联机帮助3.1 2断开与Web的连接3.1.3 小结第4章 熟练使用Internet Explorer 54.1 Internet Explorer 5.0 4.2 WWW 4.3 Internet 4.4 4.4.1 44.2 F 44.3 4.5 4.5.1 4.5.2 Internet 4.5.3 4.6 4.7 47.1 Web 4.7.2  $47.3$   $47.4$   $48$   $48.1$  <sup>"</sup> "4.8.2 特殊的"活动桌面"属性4.9 小结第5章 使用 Outlook Express5.1 Internet电子邮件所需的 5.2 Outlook Express5.2.1 Outlook Express 5.2.2 Outlook Express 5.2.3  $5.24$   $5.25$   $5.3$   $5.4$   $5.41$  $5.42$   $5.43$   $5.44$   $5.45$   $5.46$   $5.47$  $55$  Web  $56$  5.7  $5.7.1$   $5.7.2$   $5.7.3$   $5.7.4$   $5.7.5$  $5.7.6$   $5.7.7$   $5.7.8$   $5.7.9$  $57.1 \t0$   $58$   $581$   $58.2$   $58.3$  $584$   $5.9$   $5.91$   $5.92$   $5.10$  $5.101$   $5.102$   $5.103$   $5.104$  $5.105$   $5.106$ 5.10.7 5.11 Outlook Express 5.11.1 Outlook Express 5.11.2  $5.11.3$   $5.11.4$   $5.12$   $5.13$   $6$ 6.1 6.1.1 Web 6.1.2 POP3 6.1.3 6.1.4 **6.1.5** 6.1.5 6.2 6.2.1 E-mail FTP6.2.2 E-mail Archie 6.2.3 E-mail WWW6.2.4 6.3 6.3  $7$  7.1 7.1.1 7.1.2 7.2 7.2 Outlook Express News7.2.1 7.2.2 7.3 7.4 2 7.4.1 7.4.2 7.4.3 7.4.4 7.4.5 7.4.5 7 7.1 7.1.1 7.1.2 7.2<br>
Outlook Express News7.2.1 7.42 7.43 7.44 7.5<br>
7.5 7.5 7.5 7.5 7.5 7.5 3

 $,$  tushu007.com

<<Windows 2000 (  $\Longrightarrow$ 

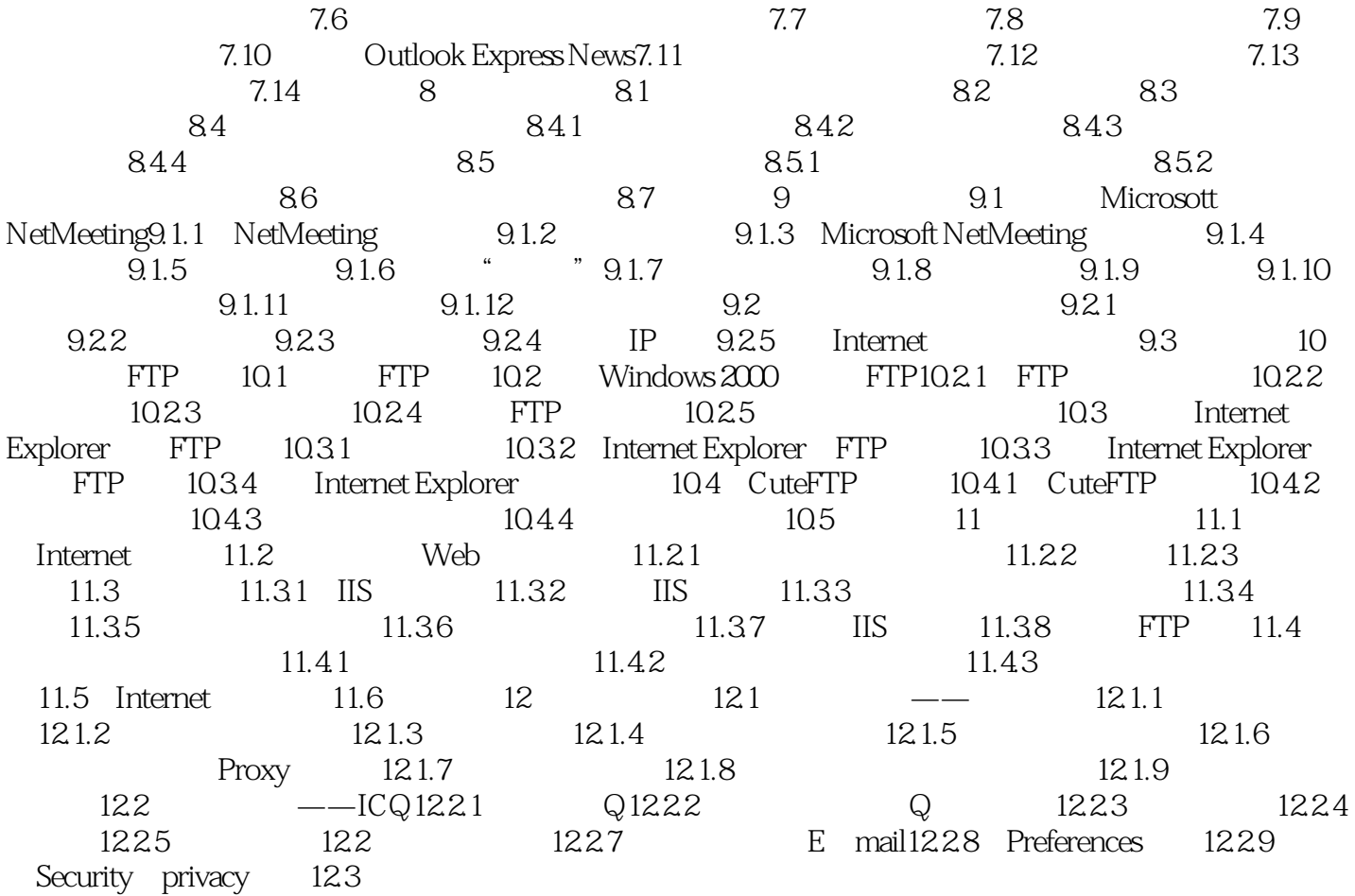

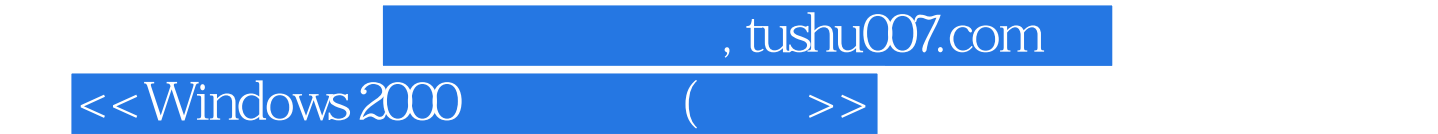

本站所提供下载的PDF图书仅提供预览和简介,请支持正版图书。

更多资源请访问:http://www.tushu007.com